## Package 'udapi'

August 18, 2018

Type Package Title Urban Dictionary API Client Version 0.1.3 Date 2018-08-18 Author Oliver Keyes [aut, cre] Maintainer Oliver Keyes <ironholds@gmail.com> Description A client for the Urban Dictionary <http://www.urbandictionary.com/> API. License MIT + file LICENSE LazyData TRUE RoxygenNote 6.0.1 Imports httr, curl BugReports <https://github.com/Ironholds/udapi/issues> URL <https://github.com/Ironholds/udapi/>

Suggests testthat NeedsCompilation no Repository CRAN Date/Publication 2018-08-18 16:40:03 UTC

### R topics documented:

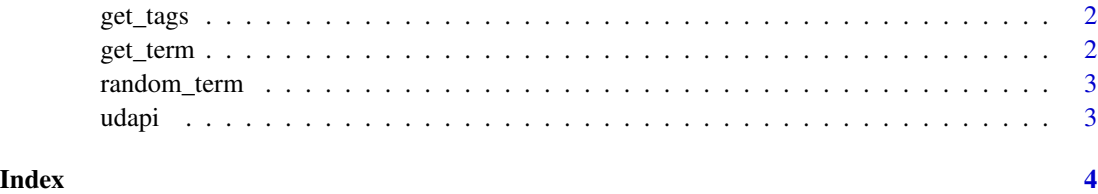

<span id="page-1-2"></span><span id="page-1-0"></span>

#### Description

get\_tags retrieves the tags associated with a particular term on Urban Dictionary.

#### Usage

get\_tags(term, ...)

#### Arguments

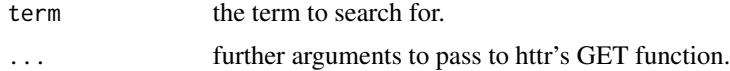

#### Value

a data.frame containing the term and the top 10 tags associated with it.

#### See Also

[get\\_term](#page-1-1) for retrieving a set of *definitions* for a specific term.

<span id="page-1-1"></span>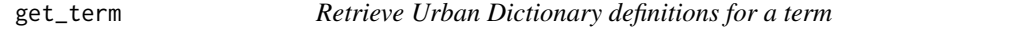

#### Description

get\_term gets definitions for a specific term from Urban Dictionary, along with associated metadata such as the submitter, up- and down-votes, and a permalink.

#### Usage

get\_term(term, ...)

#### Arguments

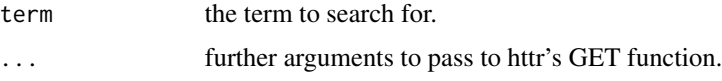

#### See Also

[random\\_term](#page-2-1) for retrieving a set of random definitions for random terms.

#### <span id="page-2-0"></span>random\_term 3

#### Examples

```
# Simple example - retrieve the entry for "friendly fade"
fade_definitions <- get_term("friendly fade")
```
<span id="page-2-1"></span>random\_term *Retrieve random Urban Dictionary definitions*

#### Description

random\_term retrieves a random set of 10 Urban Dictionary definitions, along with associated metadata.

#### Usage

random\_term(...)

#### Arguments

... arguments to pass to httr's GET function.

#### See Also

[get\\_term](#page-1-1) for retrieving a set of definitions for a specific term.

#### Examples

```
# Grab 10 random entries
entries <- random_term()
```
udapi *Urban Dictionary API client*

#### Description

a client library for Urban Dictionary's API

#### See Also

[get\\_term](#page-1-1) for retrieving definitions for a specific term, [random\\_term](#page-2-1) for random definitions of random terms, and [get\\_tags](#page-1-2) for tags associated with a term.

# <span id="page-3-0"></span>Index

get\_tags, [2,](#page-1-0) *[3](#page-2-0)* get\_term, *[2](#page-1-0)*, [2,](#page-1-0) *[3](#page-2-0)*

random\_term, *[2,](#page-1-0) [3](#page-2-0)*, [3](#page-2-0)

udapi, [3](#page-2-0) udapi-package *(*udapi*)*, [3](#page-2-0)